## LCI 633 Meu coração, Deus, vem abrir

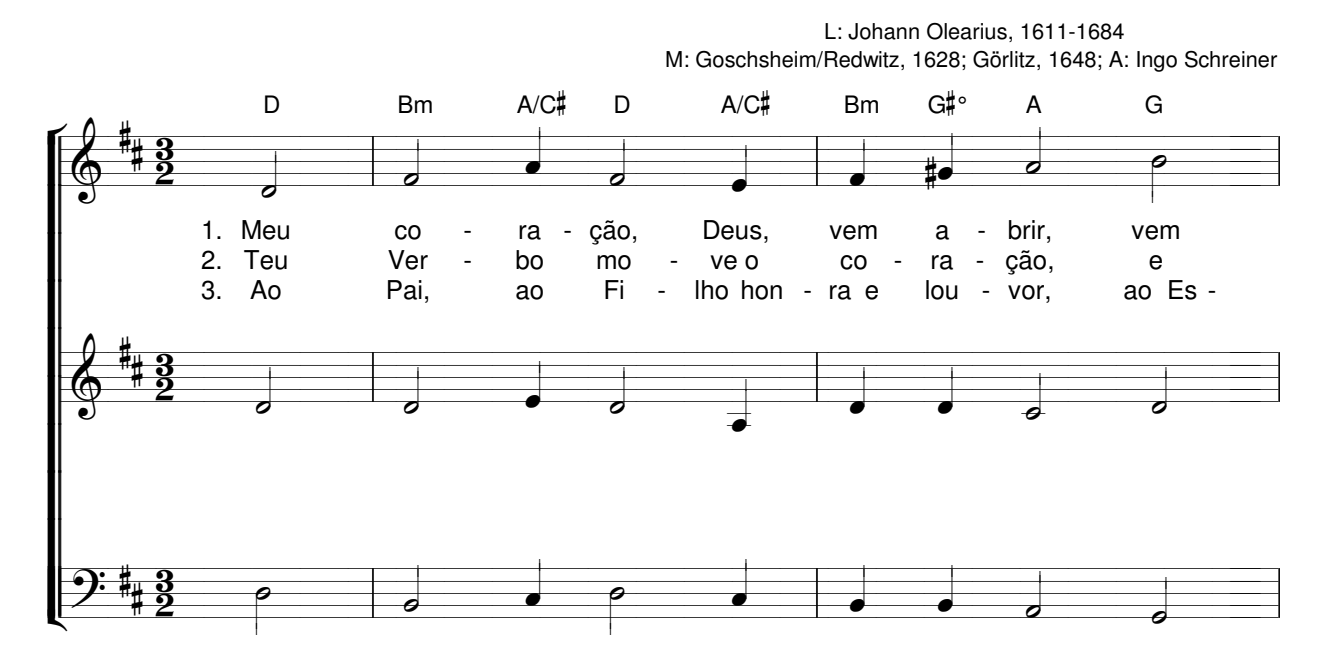

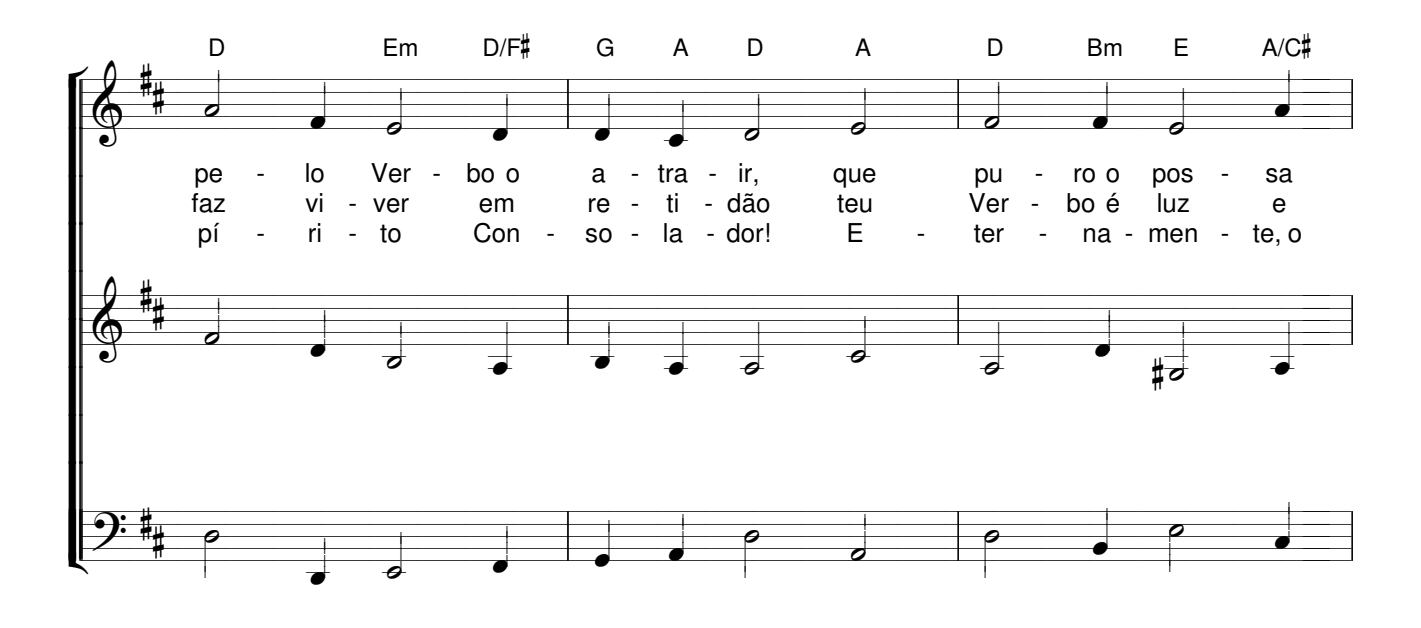

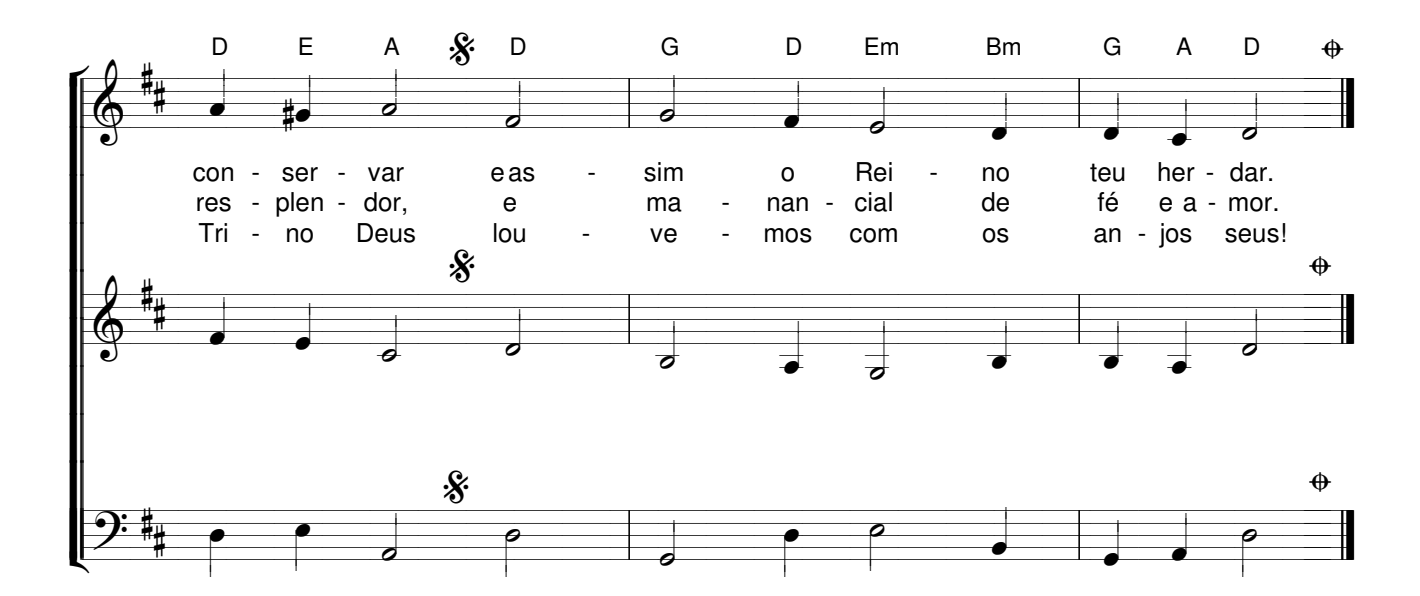